## SAP ABAP table V TOIJ EL MVSCEN {Generated Table for View}

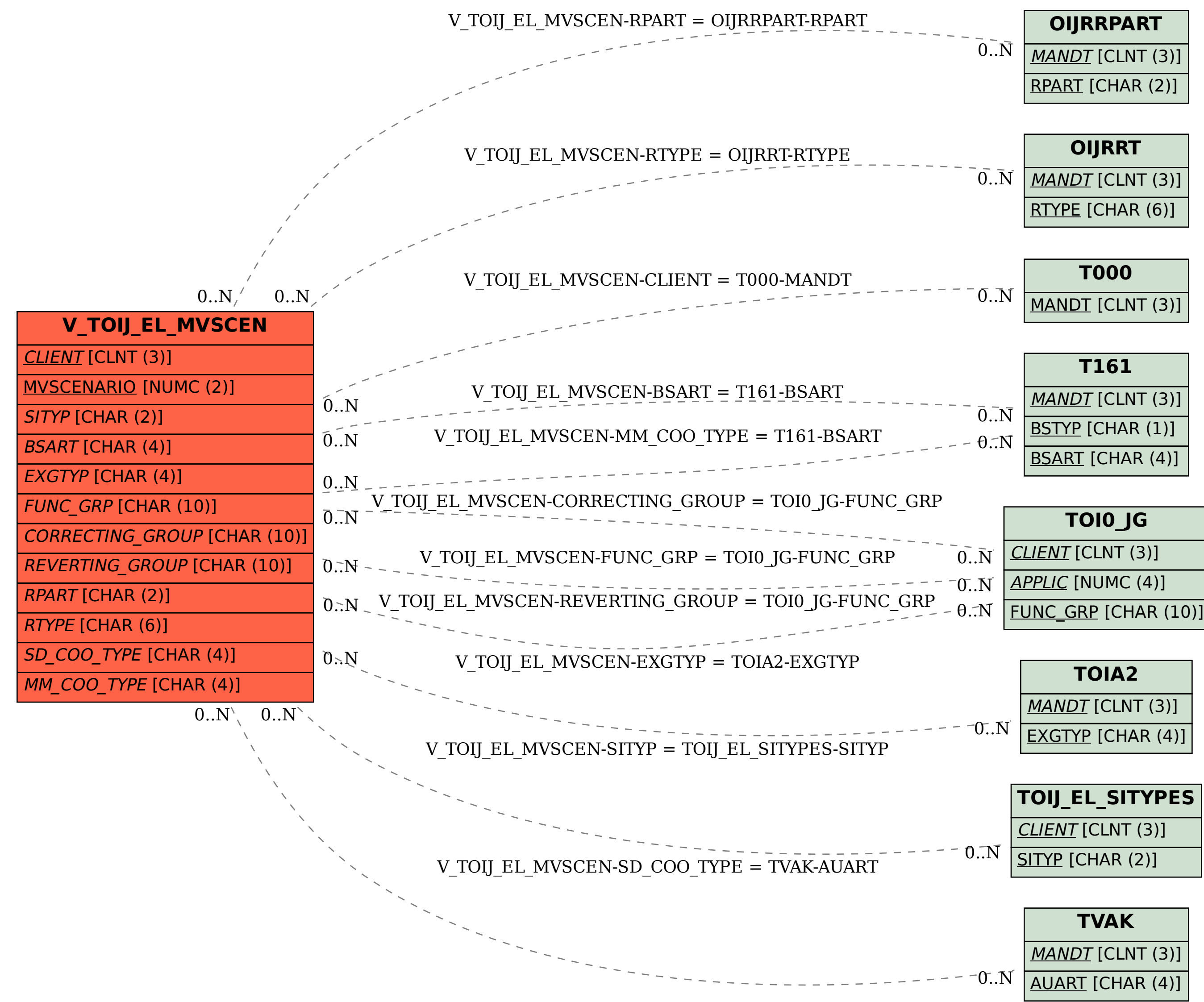